## Přečtěte si příručku *Mac Studio – základy*

Další informace o nastavení a používání Mac Studia najdete v příručce *Mac Studio – základy.*<br>Chcete-li si ji prohlédnout, navštivte stránku<https://support.apple.com/guide/mac-studio>.

## Podpora

Veškeré informace najdete na [support.apple.com/cs-cz/mac/mac-studio.](http://support.apple.com/cs-cz/mac/mac-studio) Chcete-li kontaktovat společnost Apple, přejděte na [support.apple.com/cs-cz/contact.](http://support.apple.com/cs-cz/contact)

## **Mac Studio**

Některé funkce nejsou v některých oblastech dostupné. Monitor se prodává zvlášť. © 2023 Apple Inc. Všechna práva vyhrazena. Designed by Apple in California. Printed in XXXX. CZ034-05798-A

## Vaše Mac Studio vás vítá

Mac Studio spustíte stisknutím zapínacího tlačítka. S jeho uvedením do provozu vám pomůže Průvodce nastavením.

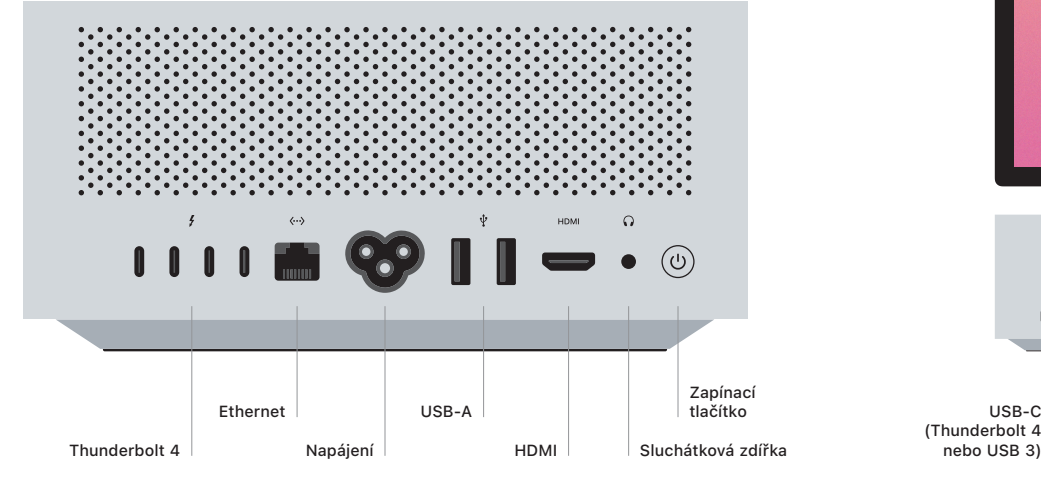

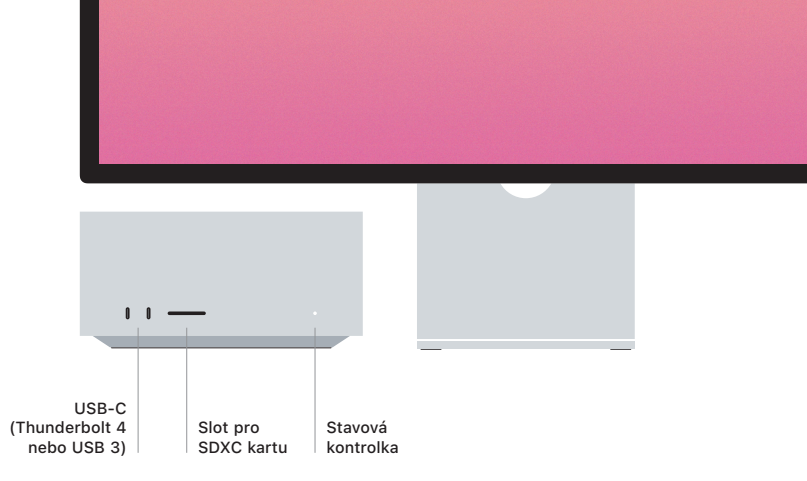